## **Taking a Skills Assessment**

**If a Skills Assessment is a required prerequisite for your program, please carefully read the information on this page. Follow the steps below to access and complete the appropriate Skills Assessment**.

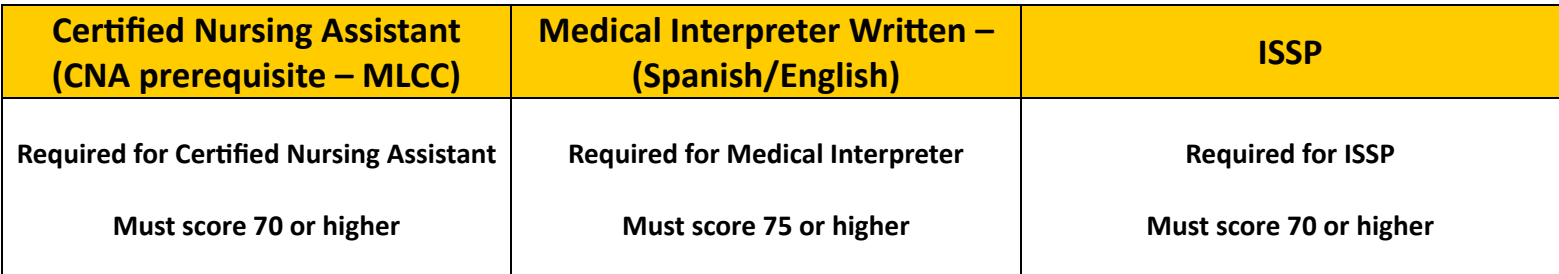

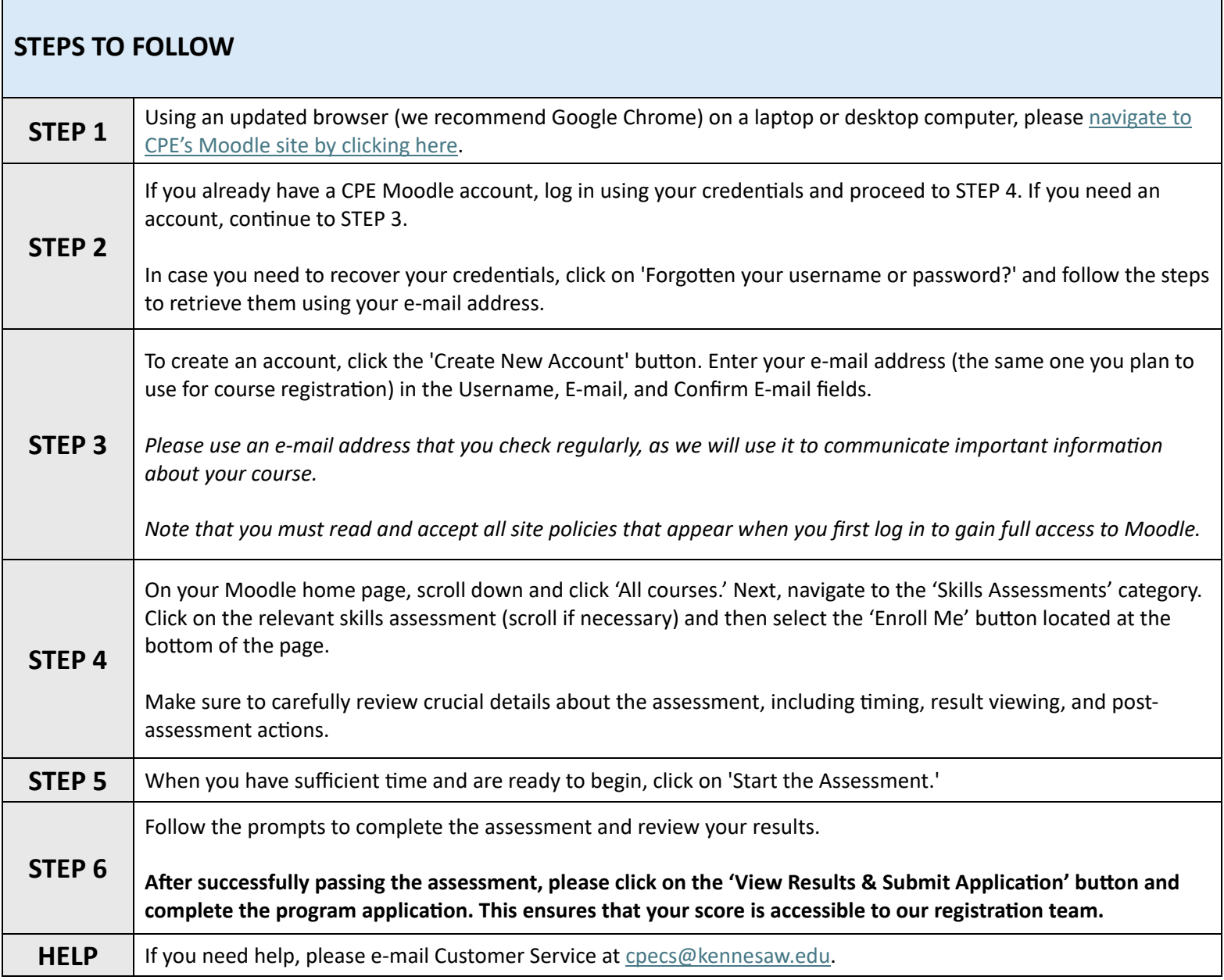